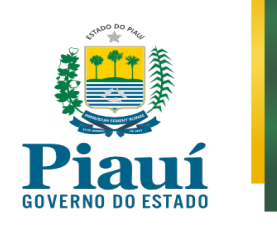

# **ORIENTAÇÕES SOBRE A UTILIZAÇÃO DA PLATAFORMA CISCO WEBEX PARA VÍDEOCONFERÊNCIA**

No *link* abaixo consta vídeo no sítio eletrônico *youtube* com dicas para participação em videoconferência

## **Material produzido pelo Conselho Nacional de Justiça**

### [Dicas para Vídeoconferência](https://www.youtube.com/watch?v=eLUAKe2MHJM)

Nos *links* abaixo estão os manuais de utilização da ferramenta de vídeoconferência Cisco WebEx

Dúvidas e esclarecimentos podem ser tratados pelo *e-mail* [corregedoria@cge.pi.gov.br](mailto:corregedoria@cge.pi.gov.br)

#### **Instalação**

- [Requisitos do sistema](https://help.webex.com/pt-br/nki3xrq/)
- [Baixar e configurar o aplicativo no computador/desktop](https://help.webex.com/pt-br/0tow9g/Download-the-Cisco-Webex-Meetings-Desktop-App)

#### **Introdução**

[Para convidados](https://help.webex.com/pt-br/n62wi3c/)

## **Áudio/Vídeo**

- [Configurações de áudio](https://help.webex.com/pt-br/nt2ig0y/)
- [Desativar ou ativar o som](https://help.webex.com/pt-br/n94aj5j/)
- [Configurações de vídeo](https://help.webex.com/pt-br/cjr7xq/)
- $\bullet$  [Iniciar ou parar o vídeo](https://help.webex.com/pt-br/96gbdu/)
- [Leiautes de exibição de vídeo](https://help.webex.com/pt-br/5hbazy/)

#### **Compartilhamento**

- [Compartilhar conteúdo](https://help.webex.com/pt-br/5ddww5/)
- [Compartilhar conteúdo de animação e vídeo](https://help.webex.com/pt-br/517f0j/)

#### **Mais tutoriais**

[Diversos](https://help.webex.com/ld-nyw95a4-CiscoWebexMeetings/Webex-Meetings)

#### **CONTROLADORIA-GERAL DO ESTADO DO PIAUÍ Corregedoria-Geral do Estado**

Avenida Pedro Freitas, 1900, 2º Andar, Prédio CGE/ATI, Bairro São Pedro, CEP nº 64018-900, Centro Administrativo, Teresina-PI - Telefones: 086 3211-0542 / 3211- 0590 / 98802-4071 – *E-mail:* corregedoria@cge.pi.gov.br